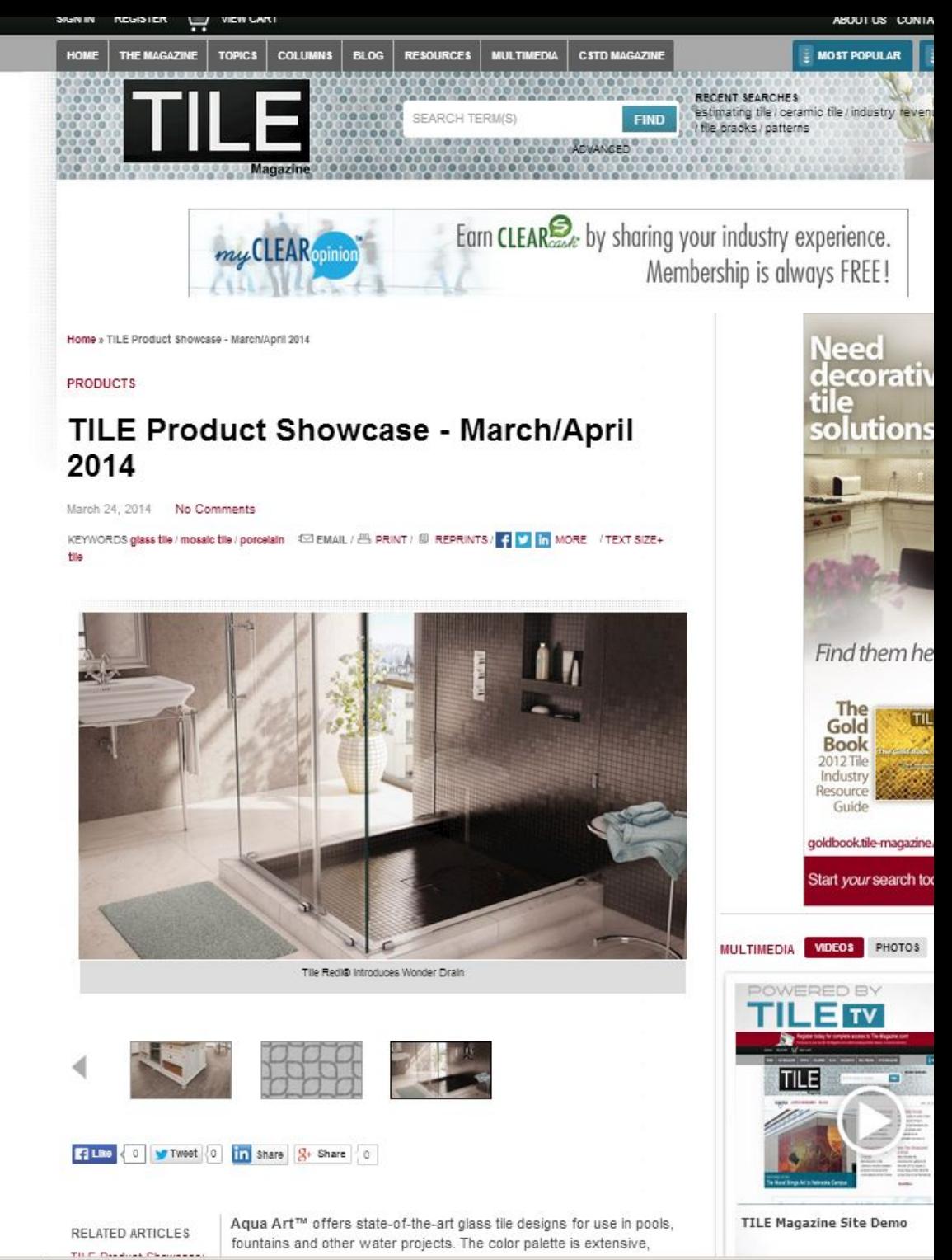

 $\vert$  S

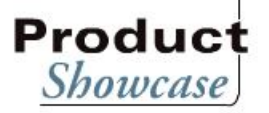

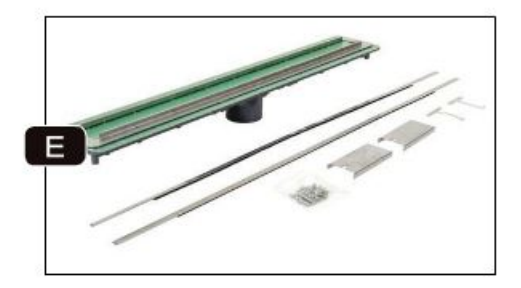

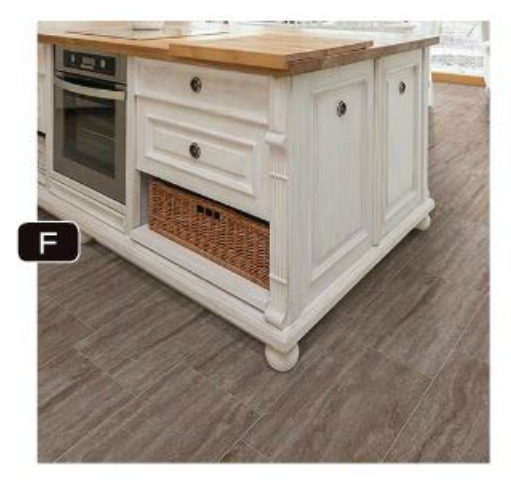

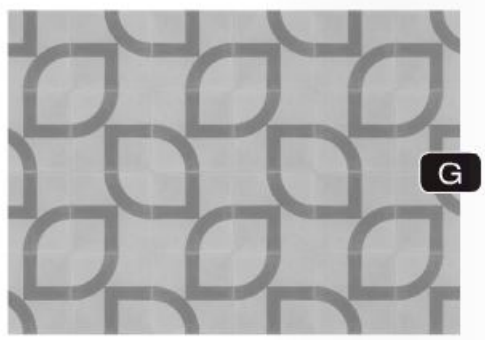

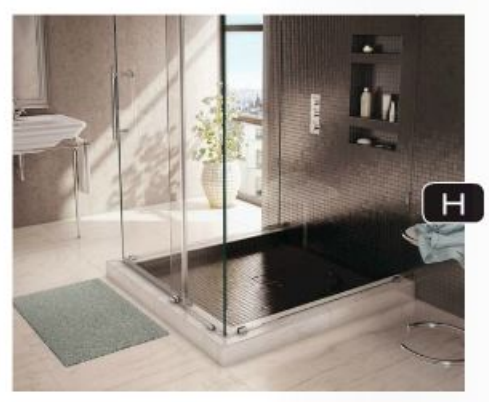

Mapel offers two ShowerPerfect Installation Kits - one that uses a liquid membrane for waterproofing and one that uses a sheet membrane. These installation systems focus on tub-to-shower conversions in hotels, hospitals, university dormitories, condominiums and rental apartments. ShowerPerfect Installation Systems feature a patented PVC linear drain with a unique design, including extenders that allow the installer to fabricate a wall-to-wall drain installation from 24 to 32 inches. WWW.MAPELCOM

Mediterranea has announced the addition of two new colors to its Forum series - Ivory and Walnut - which features the look of classic, vein-cut travertine. Forum utilizes Mediterranea's Dynamic HD Imaging<sup>1M</sup> design fechnology to deliver this eternal look. The Forum series is manufactured in a 12- x 24-inch format that highlights the rich veining and warm tones of classic Roman Travertine, Mediterranea also makes Forum available in 12- x 24-inch sheet-mounted mosaic strips as well as in 1- x 2-inch mosaic sheets.

## WWW.MEDITERRANEA-USA.COM

Tesselle introduced its new Cement Tile collection which includes 13 different designs: Avenida, Baskerville, Boundera, Bouquet Toss, Circuit, Fine Vine, Geometricks (pictured), He Loves Me, Infinite Loop, Nature's Net, Oblique, Origami and Solid Colors. Air-cured and created with natural colorants, Tesselle Cement Tiles are eco-friendly, and require no kiln firing in the manufacturing process. Tesselle Cement Tiles are custom-made in any combination from a palette of 50 colors. The line of exclusive patterns has been developed in 8-inch square files that are 5%-inch thick. WWW.TESSELLE.COM

Tile Redi<sup>®</sup> introduces Wonder Drain to market, the only onepiece tile-able shower pan with hidden drains combined with square tile-able drain grates. reports the company. The firm offers the industry's largest line of Tile Ready® Brand patented onepiece shower pans, which include over 100 models of Redi Base® standard shower pans. These products only take 30 minutes to install. Shower pans are complete with fully integrated drains, curbs and splash walls. By solving water intrusion problems, Tile Redi<sup>e</sup> shower pans inhibit the growth of mold and mildew. WWW.TILEREDI.COM